### **Using RNNs**

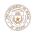

# What do RNNs produce?

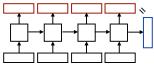

the movie was great

- ▶ Encoding of the sentence (final  $h_i/c_i$ ) can pass this a decoder or make a classification decision about the sentence
- ▶ Encoding of each word (each  $h_i$ ) can pass this to another layer to make a prediction (can also pool these to get a different sentence encoding)
- ▶ RNN can be viewed as a transformation of a sequence of vectors into a sequence of context-dependent vectors

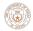

#### **RNN Uses**

Transducer: make some prediction for each element in a sequence

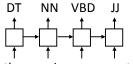

output  $\mathbf{y} =$ score for each tag, then softmax

the movie was great

▶ Acceptor/encoder: encode a sequence into a fixed-sized vector and use that for some purpose

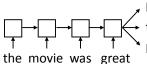

, predict sentiment (matmul + softmax) translate paraphrase/compress

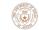

# Multilayer Bidirectional RNN

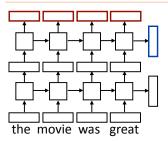

 Sentence classification based on concatenation of both final outputs

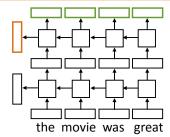

 Token classification based on concatenation of both directions' token representations

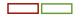

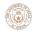

# What do LSTMs return in PyTorch?

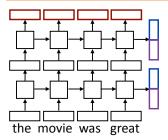

- Hidden/cell states are a 2-tuple, tensors of size [num\_layers \* num\_directions, batch size, dimensionality]
  - ▶ 2x1xdim here
- Outputs are a single tensor of size [seq\_len, batch size, num\_directions \* hidden\_size]
  - ▶ 4x1xdim here

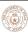

### **Training RNNs**

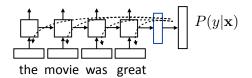

- ▶ Loss = negative log likelihood of probability of gold label (or use SVM or other loss)
- ▶ Backpropagate through entire network, RNN parameters get a gradient update from each timestep
- ▶ Example: sentiment analysis

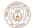

# **Training RNNs**

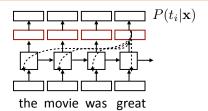

- ► Loss = negative log likelihood of probability of gold predictions, summed over the tags
- ▶ Loss terms filter back through network
- ▶ Example: language modeling (predict next word given context)

**RNN Language Modeling** 

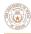

### **RNN Language Modeling**

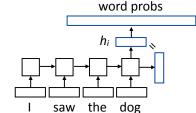

$$P(w|\text{context}) = \frac{\exp(\mathbf{w} \cdot \mathbf{h_i})}{\sum_{w'} \exp(\mathbf{w'} \cdot \mathbf{h_i})}$$

equivalent to

$$P(w|\text{context}) = \text{softmax}(W\mathbf{h}_i)$$

▶ W is a (vocab size) x (hidden size) matrix; linear layer in PyTorch (rows are word embeddings)

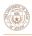

### Training RNNLMs

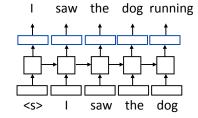

- Input is a sequence of words, output is those words shifted by one,
- ▶ Allows us to train on predictions across several timesteps simultaneously (similar to batching but this is NOT what we refer to as batching)

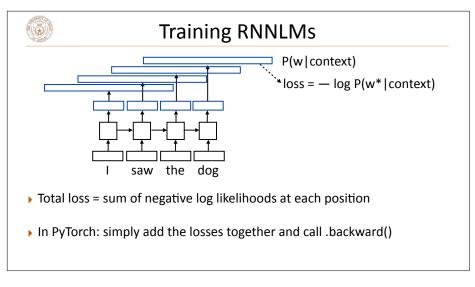

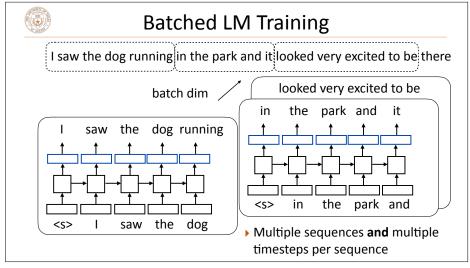

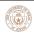

### **Batched LM Training**

torch.nn.LSTM / torch.nn.GRU: expect input in [seq len, batch, word dim] format, or in [batch, seq len, word dim] if you set batch\_first = True

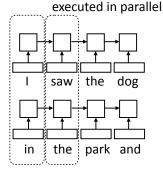

- ▶ Input: [4, 2, dim]
- Cannot parallelize across timesteps of RNN since output depends on previous timesteps, so using larger batches gives better parallelism

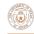

# Other Implementation Details

▶ torch.nn.Embedding: maps sequence of word indices to vectors

Moves from [sequence length] vector of indices -> [seq len, dim] tensor or [batch, sequence length] matrix -> [batch, seq len, dim tensor]

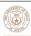

### LM Evaluation

- Accuracy doesn't make sense predicting the next word is generally impossible so accuracy values would be very low
- lacktriangle Evaluate LMs on the likelihood of held-out data (averaged to normalize for length)

$$\frac{1}{n}\sum_{i=1}^n \log P(w_i|w_1,\ldots,w_{i-1})$$

- ▶ Perplexity: exp(average negative log likelihood). Lower is better
  - ▶ Suppose we have probs 1/4, 1/3, 1/4, 1/3 for 4 predictions
  - → Avg NLL (base e) = 1.242 Perplexity = 3.464 <== geometric mean of denominators

Visualizing LSTM LMs

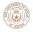

### Visualizing LSTMs

- ▶ Train character LSTM language model (predict next character based on history) over two datasets: War and Peace and Linux kernel source code
- ▶ Visualize activations of specific cells (components of c) to understand them

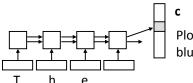

Plot this value over timesteps, blue is smaller, red is larger

Karpathy et al. (2015)

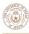

### Visualizing LSTMs

- ▶ Train character LSTM language model (predict next character based on history) over two datasets: War and Peace and Linux kernel source code
- ▶ Visualize activations of specific cells (components of c) to understand them
- Counter: know when to generate \n

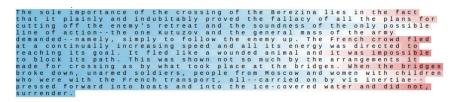

Karpathy et al. (2015)

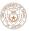

### Visualizing LSTMs

- Train character LSTM language model (predict next character based on history) over two datasets: War and Peace and Linux kernel source code
- Visualize activations of specific cells to see what they track
- ▶ Binary switch: tells us if we're in a quote or not

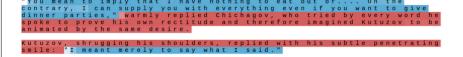

Karpathy et al. (2015)

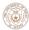

### Visualizing LSTMs

- ▶ Train *character* LSTM language model (predict next character based on history) over two datasets: War and Peace and Linux kernel source code
- Visualize activations of specific cells to see what they track
- ▶ Stack: activation based on indentation

#ifdef CONFIG\_AUDITSYSCALL
static inline int audit\_match\_class\_bits(int class, u32 \*mask)
[int i;
if (classes[class]) {
 for (i = 0; i < AUDIT\_BITMASK\_SIZE; i++)
 if (mask[i] & classes[class][i])
 return 0;
}
return 1;
}</pre>

Karpathy et al. (2015)

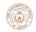

# Visualizing LSTMs

- ▶ Train *character* LSTM language model (predict next character based on history) over two datasets: War and Peace and Linux kernel source code
- ▶ Visualize activations of specific cells to see what they track
- ▶ Uninterpretable: probably doing double-duty, or only makes sense in the context of another activation

Karpathy et al. (2015)

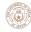

### State-of-the-art LMs

- ▶ Good LSTM LMs have ~27M params, 4-5 layers
- ▶ Kneser-Ney 5-gram model with cache: PPL = 125.7
- ▶ LSTM: PPL ~ 60-80 (depending on how much you optimize it)
- ▶ LSTM character-level: PPL ~1.5 (205 character vocab)
- ▶ Better language models using transformers (will discuss after MT)

Melis et al. (2017)